### **Lab\_06 : SQL**

**- Décrire les opération ensemblistes**

**- Utiliser les opérateurs ensemblistes pour combiner plusieur interrogations dans une même interrogation**

- **- contrôler l'ordre des lignes renvoyées.**
- **- Décrire les Instructions du langage de manipulation de données (LMD)**
- **- Insérer des lignes dans une tables**
- **- Mettre à jour des lignes dans une table**
- **- Supprimer des lignes d'une table**
- **- Gérer les transactions**

## **Exercice 1 : opérateurs ensemblistes (union, minus, intersect)**

1- Le département HR a besoin d'un état qui répertorie l'ID de tous les départements qui ne contiennent pas l'ID de poste ST\_CLERK.

#### **minus**

#### **7 enregistrement trouvés**

2- Le HR a besoin d'un état qui répertorie les pays ne contenant aucun département. Affichez l'ID et le nom des pays.

3- Générez une liste de postes pour les départements 10,50,20 dans cet ordre. Afficher l'ID de poste et l'ID du département.

4- Créez un état qui affiche l'ID d'employé e l'ID de poste des employés dont le poste actuel est le même que celui qu'ils occupaient lors de leur embauche (càd ceux qui ont changé de poste, mais qui occupent aujourd'hui le même poste qu'à l'origine).

5- Le département HR a besoin d'un état présentant les caractéristiques suivantes :

- Nom et ID de département de tous les employés de la table EMPLOYEES, qu'ils soient ou non membre d'un département.
- ID et nom de tous les départements de la table DEPARTMENTS, qu'ils comportent ou non des employés

Ecrivez une interrogation composée pour cela.

## **20 enregistrements renvoyés**

### **Exercise 2: LMD**

Le département HR vous demande de créer des instruction SQL pour insérer , mettre à jour et supprimez des données relatives aux employés . Pour les tests, vous utilisez la table MY\_EMPLOYEE, avant de fournir les instructions au département HR.

Insérez des données dans la table MY\_EMPLOYEE

1- Exécutez l'instruction suivante pour créer la table :

```
Create table my_employee
(id number(4) Constraint my_employee_id_nn Not NULL,
Last_name VARCHAR2(25),
Fisrt_name VARCHAR2(25),
Userid VARCHAR2(8),
Salary NUMBER(9,2));
)
```
2- Décrire la structure la table MY\_EMPLOYEE afin d'identifier les colonnes

3- Créer une instruction INSERT afin d'ajouter la première ligne de données à la table MY\_EMPLOYEE

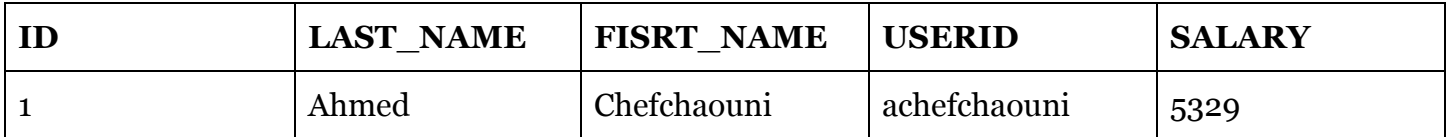

*N'indiquez pas les colonnes dans la clause INSERT.*

4- Insérer dans la table My EMPLOYEE la deuxième lignes en explicitant les noms des colonnes cette fois ci.

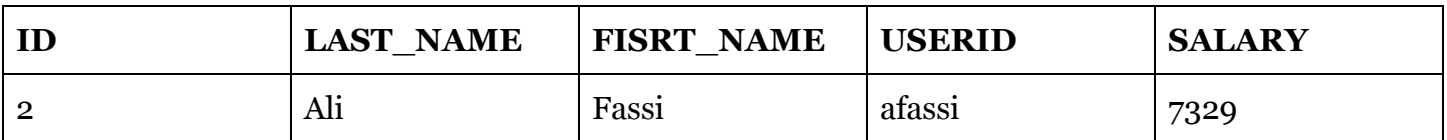

# 5- Vérifier l'ajout à la table

6- Écrire une instruction d'insertion dynamique réutilisable nommé loademp.sql afin de charger les lignes de la table MY\_EMPLOYEE. Concaténer la première lettre du prénom et les sept premiers caractères du nom afin de générer l'ID utilisateur.

7- Alimenter la table avec les deux lignes suivantes via le script précédent.

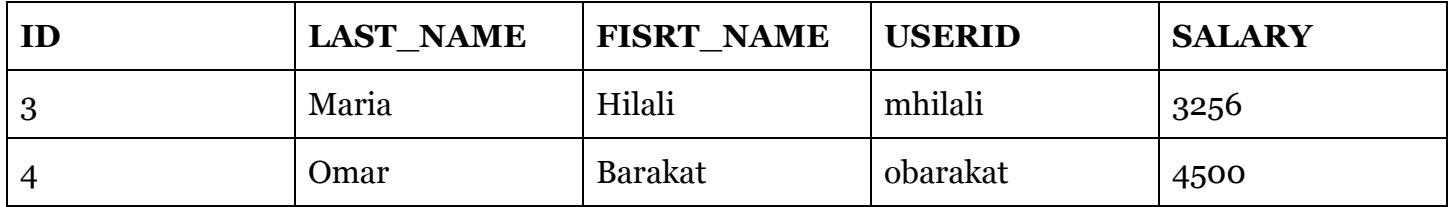

- 8- Vérifier les ajout
- 9- rendre définitif les ajouts de données.

Mise à jour et Suppression des données de la table MY\_EMPLOYEE

- 10- Remplacer le nom de l'employé 3 par Mariama
- 11- Remplacer le salaire par 5500 pour tous les employés dont le salaire est inférieur à 5500.
- 12- Vérifier les modifications apportée à la table.
- 13- Supprimer Ahmed Chefchaouni de table MY\_EMPLOYEE
- 14- Vérifier les modifications apportée à la table.
- 15- Valider toutes les modification en cours.

Gestion des transactions

16- Alimenter via le script dynamique créé la table MY\_EMPLOYEE les données suivantes:

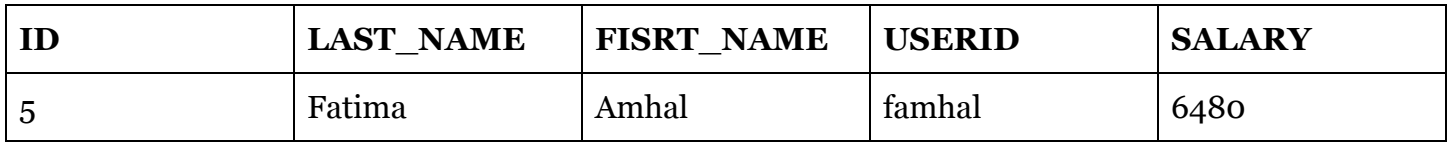

- 17- Vérifier l'ajout à la table
- 18- Marquer un point intermédiaire dans le traitement de la transaction.
- 19- Vider la table entière
- 20- Vérifier que la table est vide
- 21- Annulez l'opération DELETE la plus récente sans annuler l'Opération INSERT précédente.
- 22- Vérifier que la nouvelle ligne est intacte.
- 23- Rendez définitif l'ajout des données.